# jQueryカレンダープラグイン『FullCalendar』を利用した

# 予約システムの構築

鹿児島大学大学院理工学研究科 技術部

0松元明子

1. はじめに

本学工学部に設置された共同利用実験装置は 広く学内共同利用に供されているが、利用料が発 生するため厳密な利用状況の管理が必要である。 これまでは利用者が記入した使用簿をもとに管 理者が利用時聞を計算してきた。また、利用者が 予約を行う場合は、希望日時を管理者へメールで 連絡し、管理者が関係するすべての教員との調整 を行う必要があった。

利用状況の管理と、利用者自身が予約を行うこ とによる管理者の負担軽減を目的に、共同利用実 験装置の予約システムを構築した。

## 2. 動作環境

動作環境を表 1に示す。別キャンパスのユーザ が利用することを考慮し、インストールの必要が ない webアプリケーションとした。また、開発 期間の短縮を図るため、jQueryカレンダープラグ イン「FullCalendarJ [1]を利用した。

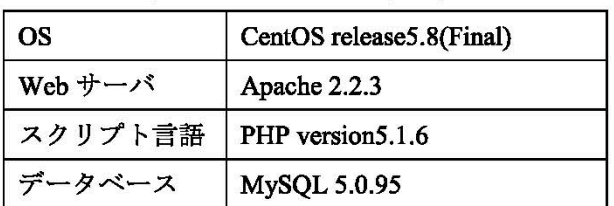

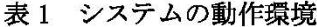

### 3. システム概要

できる。 一ザがメンテナンスできるようにした。(図3 閲覧画面を図 1に示す。学内からのみ閲覧可能 で、利用登録していないユーザも予約状況を閲覧

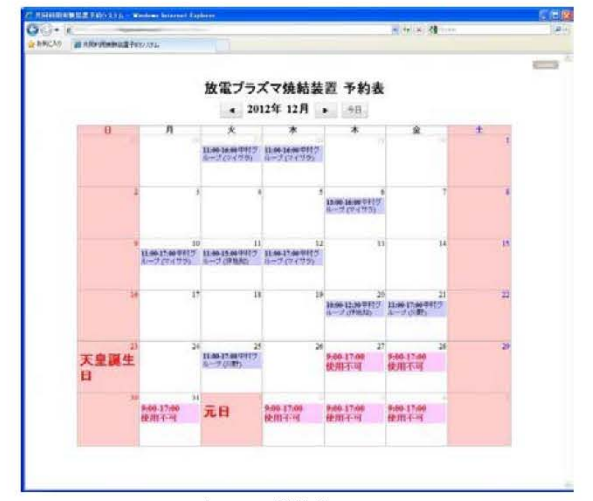

#### 図 1 閲覧画面

利用許可を受けた研究室にはユーザ回、パス ワードが発行され、右上のILOGINTボタンからロ グインすることによって予約が可能となる。(図 2参照) ログイン ID により自動的に研究室名が 表示され、入力の省力化を図っている。

予約が完了すると、管理者及び教員ヘメール通 知する。

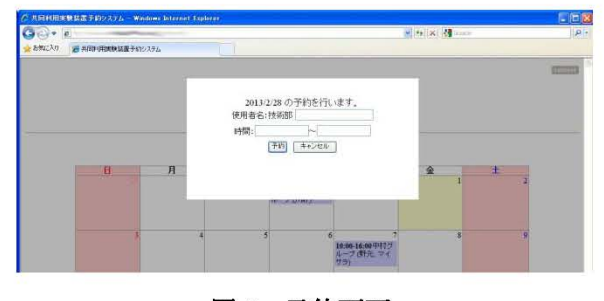

#### 予約画面 2

管理者には管理用田が発行され、予約の変更、 使用不可時間帯の登録、利用状況レポートの出力 等が行える。管理者 IDでログインすることによ り必要なメニューが表示され、専門知識のないユ 参照)

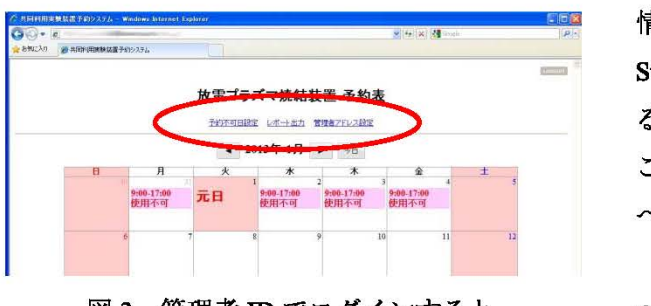

図3 管理者 ID でログインすると 管理メニューが表示される

## 4. jQueryの利用

jQuery は javascript ライブラリのひとつで、さ まざまな機能が提供されている。少ないコードで 多くのことを実行できること、ブラウザによる差 具を吸収してくれることなど、利用するメリット は大きい。世界中の多くの開発者によってプラグ インも開発されており、簡単に機能拡張が行える。 本システムの開発にあたり、jQuery UI のカレ ンダープラグイン (Datepicker)、 Timepicker プ ラグイン、フォーム等を LightBox 風に表示する

Lightbox \_meプラグイン、カレンダープラグイン (FullCalendar) を使用した。

# 5. 「FullCalendar」のカスタマイズ

ステムで、手帳のように日付ごとの「イベント」 ろう。現在、ユーザ管理は開発者が行うための簡 を追加することができる。「イベント」はjavascript 単なインタフェースしかないため、今後これを充 DB等から読み込んで表示できるほか、 JSON 実させて、管理者がメンテナンスできるようにし 形式のファイルや Googleカレンダーから読み込 ていきたいと考えている。 んで表示することもできる。その他さまざまな機 能を持っているが、本システムに合わせてカスタ く参考文献〉 マイズを行った。 [1] FullCalendar -Full-sized Calendar jQuery

カレンダーの基本機能である月移動、「今日」 Plugin: http://arshaw.com/fullcalendar/ への移動はそのまま利用することができた。週カ レンダ一、日カレンダーへの切り替え機能も持っ ていたが、本システムでは不要なため、月カレン ダーに固定した。

予約情報、予約不可日情報、祝日情報はそれぞ れ「イベント」として表示した。それぞれの情報 を区別して表示しなければならないため、クラス

情報を付加し、スタイルシート (CSS: Cascading Style Sheets)により表示スタイルを切り替えてい る。祝日情報は Googleカレンダーから読み込む ことにした。 「イベント」の移動や、指定URL への遷移等の機能は無効とした。

祝日のセノレに背景色を設定したかったが、「イ ベント」の日付からカレンダーの日付セノレを特定 することができなかったため、対象セルを検索す る仕組みを自作して実現させた。

#### 6. まとめ

7月に本システムの開発依頼を受け、後期から 運用を開始する必要があった。jQueryプラグイン を利用することにより、開発期間を短縮すること ができ、実質 1ヶ月ほどでシステムを構築した。

完成したシステムについては、利用者の予約申 請と同時にすべての関係者にメールで通知され ること、利用者が予約状況を確認できるためダブ ルプッキングがなくなったこと、事前に予約不可 時間帯を設定できること等により、管理者の負担 が軽減されたとの評価をいただいている。

新たに共同利用実験装置が設置された場合に も対応できる仕様を目指して開発したが、今後新 FullCalendarJ はフルサイズのカレンダーシ たな装置の運用によっては修Eの必要があるだ